УДК 378 DOI https://doi.org/10.32782/pet-2022-1-8

## *Анастасія ОМЕЛЬЧУК*

*студентка факультету інформаційних технологій і математики, Вoлинcький нaцioнaльний унiвеpcитет iменi Леci Укpaїнки, пp. Вoлi, 13, м. Луцьк, Укpaїнa, 43025 ORCID ID: 0000-0001-6442-3940*

## *Леся БУЛАТЕЦЬКА*

*кандидат фізико-математичних наук, доцент, доцент кафедри комп'ютерних наук та кібербезпеки, Волинський національний університет імені Лесі Українки, пpосп. Вoлi, 13, м. Луцьк, Укpaїнa, 43025 ORCID ID: 0000-0002-7202-826X SCOPUS AUTHOR ID: 8619398600*

## *Віталій БУЛАТЕЦЬКИЙ*

*кандидат фізико-математичних наук, доцент, доцент кафедри комп'ютерних наук та кібербезпеки, Волинський національний університет імені Лесі Українки, пpосп. Вoлi, 13, м. Луцьк, Укpaїнa, 43025 ORCID ID: 0000-0002-9883-4550 SCOPUS AUTHOR ID: 6505910326*

**Бібліографічний опис статті:** Омельчук А., Булатецька Л., Булатецький В. (2022). Огляд поширених хмарних сервісів побудови ER-діаграм для вивчення баз даних. *Фізика та освітні технології,* 1, 62–69, doi: https://doi.org/10.32782/pet-2022-1-8

# **ОГЛЯД ПОШИРЕНИХ ХМАРНИХ ІНСТРУМЕНТІВ ПОБУДОВИ ER-ДІАГРАМ ДЛЯ ВИВЧЕННЯ БАЗ ДАНИХ**

*Підготовка сучасних учителів інформатики та IT-фахівців обов'язково повинна включати предмети, пов'язані з удосконаленням базових знань, умінь та навичок з проєктування та розробки баз даних. Для полегшення процесу проєктування баз даних використовуються ER-діаграми, які базуються на поняттях «сутність» і «зв'язок». Діаграма «сутність-зв'язок» дозволяє представити базу даних у вигляді візуальних графічних об'єктів, що визначають конкретну предметну область. У роботі здійснено огляд хмаро- орієнтованих засобів побудови ER-діаграм для проєктування баз даних. Розглянуто можливості застосування таких хмарних сервісів у закладах вищої освіти у підготовці майбутніх учителів інформатики та IT-фахівців. Зручність використання хмарних сервісів полягає в тому, що не вимагає встановлення, налаштування та оновлення програмного забезпечення. Із розглянутих сервісів (Creately, Diagrams.net, Lucidchart, ERDPlus, Dbdesigner.net, QuickDBD, GenMyModel, ToadDataModeler, SQL DBM, Erwin Data Modeler, dbdiagram.io, DrawSQL) було вибрано такі, які дають можливість побудови ER-діаграм у позначеннях Чена, є безкоштовними, мають інтуїтивно зрозумілий інтерфейс та досить функціоналу для навчання. У цій роботі більш детально розглянуто та проаналізовано можливості доступних хмарних сервісів: Creately, Diagrams.net, Lucidchart, ERDPlus, які дають можливість будувати стандартні компоненти ER-діаграм, підтримують побудову сильних і слабких сутностей, різні типи атрибутів і всі можливі обмеження потужності зв'язків. Крім того, сервіси Diagrams.net, Lucidchart дають можливість спільної роботи над проєктом у режимі реального часу, що дозволяє здобувачам вищої освіти працювати в парах і невеликих групах та формувати навички колективної роботи над навчальними проєктами. Використання хмарних сервісів у сучасній системі освіти сприяє вирішенню проблем доступності, якості навчання та дозволяє вносити в освітній процес нові нестандартні ідеї навчання.* 

*Ключові слова: бази даних, хмарні сервіси, ER-діаграми, освітній процес.*

## *Anastasiia OMELCHUK*

*Student at the Faculty of Informations Technologies and Mathematics, Lesya Ukrainka Volyn National University, 13 Volya Ave., Lutsk, Ukraine, 43025 ORCID ID: 0000-0001-6442-3940*

### *Lesia BULATETSKA*

*PhD, Associate Professor, Associate Professor at the Department of Computer Science and Cybersecurity, Lesya Ukrainka Volyn National University, 13 Volya Ave., Lutsk, Ukraine, 43025 ORCID ID: 0000-0002-7202-826X SCOPUS AUTHOR ID: 8619398600*

#### *Vitalii BULATETSKYI*

*PhD, Associate Professor, Associate Professor at the Department of Computer Science and Cybersecurity, Lesya Ukrainka Volyn National University, 13 Volya Ave., Lutsk, Ukraine, 43025 ORCID ID: 0000-0002-9883-4550 SCOPUS AUTHOR ID: 6505910326*

**To cite this article:** Omelchuk, A., Bulatetska, L., Bulatetskyi, V. (2022). Ohliad poshyrenykh khmarnykh servisiv pobudovy ER-diahram dlia vyvchennia baz danykh [Review of common cloud services for building ER-diagrams for studying databases]. *Physics and Educational Technology,* 1, 62–69, doi: https://doi.org/10.32782/pet-2022-1-8

## **REVIEW OF COMMON CLOUD TOOLS FOR BUILDING ER-DIAGRAMS FOR STUDYING DATABASES**

*The training of modern informatics teachers and IT specialists must necessarily include subjects related to the improvement of basic knowledge, abilities and skills in the design and development of databases. ER-diagrams, which are based on the concepts of "Entity" and "Relationship", are used to facilitate the process of designing databases. An "Entity-Relationship" diagram allows you to represent a database in the form of visual graphic objects that define a specific subject area. The article reviews cloud-oriented tools for building ER-diagrams for designing databases. The possibilities of using such cloud services in institutions of higher education during the training of future informatics teachers and IT specialists are considered. The convenience of using cloud services is that it does not require installing, configuring and updating software. From the considered services (Creately, Diagrams.net, Lucidchart, ERDPlus, Dbdesigner.net, QuickDBD, GenMyModel, ToadDataModeler, SQL DBM, Erwin Data Modeler, dbdiagram.io, DrawSQL), those were selected that provide the possibility of constructing ER diagrams in Chen notation, are free, have an intuitive interface and enough functionality for learning. This article examines and analyzes in more detail the possibilities of available cloud services: Creately, Diagrams.net, Lucidchart, ERDPlus, which provide an opportunity to build standard components of ER diagrams, support the construction of strong and weak entities, different types of attributes, and all possible constraints on the strength of ties. In addition, the services Diagrams.net, Lucidchart provide the opportunity to work together on a project in real time, which allows students of higher education to work in pairs and small groups and to form the skills of collective work on educational projects.*

*Key words: databases, cloud services, ER diagrams, educational process.*

**Вступ.** Перше знайомство з основами проєктування баз даних (БД) відбувається у закладах загальної середньої освіти. Значна увага, яка приділяється вивченню систем управління базами даних, пояснюється необхідністю освоєння навичок роботи у сучасних автоматизованих системах обліку і контролю даних. Для здобувачів середньої освіти, які вивчали інформатику в початкових класах, вивчення теми бази даних планується вже в 9-му класі. Розділ «Бази даних» також містить навчальна програма профільного рівня та рівня стандарту вивчення інформатики для 10–11 класів (https:// mon.gov.ua). Тому підготовка сучасних учителів інформатики обов'язково повинна включати предмети, пов'язані з удосконаленням базових знань, умінь та навичок з проєктування та розробки БД (Єфименко, 2019; Єфименко, 2018), а також методичними особливостям вивчення окремих тем розділу «Бази даних» у закладах загальної середньої освіти (Булатецька, 2020; Шамшина, 2018; Булатецька, 2020; Шамшина, 2016). Крім того, у закладах вищої освіти освітні компоненти, які пов'язані з вивченням баз даних, є обов'язковими у підготовці здобувачів вищої освіти спеціальностей галузі знань 12 «Інформаційні технології», та пропонуються для вивчення як окрема дисципліна.

База даних – це структурована сукупність даних, які відображають стан об'єктів певної предметної області та зв'язки між ними. Розробник бази даних повинен вміти описати певну предметну область та змоделювати її. Для полегшення процесу проєктування бази даних використовується модель «сутність-зв'язок». Модель «сутність-зв'язок» (англ. Entityrelationship model, або entity-relationship diagram) (ER-модель) – модель даних, яка дозволяє описувати концептуальні схеми за допомогою узагальнених конструкцій блоків. Модель «сутність-зв'язок» є простою візуальною моделлю даних, де дані представлені у вигляді компонентів (сутностей), які пов'язані між собою певними зв'язками. На сьогодні відсутній єдиний загальноприйнятий стандарт для моделі «сутність-зв'язок», але є набір загальних конструкцій, що лежать в основі більшості її різновидів. Уперше поняття ER-моделі запровадив П. Чен у роботі (Chen, 1976). Система позначень з цієї роботи отримала назву нотації Чена. Надалі діаграми Чена набули розвитку у багатьох інших роботах з ER-моделювання, що призвело до наявності великої кількості стандартизованих нотацій, способів позначення елементів на діаграмі «сутність-зв'язок», кожна з яких має свої переваги (Буй, 2011). Для нотації Чена є три основні візуальні графічні об'єкти, які використовуються для побудови ER-діаграми: прямокутник (позначає сутності), овал (позначає атрибути) та ромб (позначає зв'язки) (рис. 1).

У разі вивчення основ проєктування БД необхідно, щоб майбутні фахівці не лише зрозуміли принципи побудови ER-моделі, а й навчилися розробляти прості проєкти. Для навчального процесу важливим є вибір інструменту, який би дозволяв швидко проєктувати та редагувати ER-моделі відповідно до потреб. Для побудови ER-діаграм бази даних на логічному та концептуальному рівнях автори роботи (Vakaliuk, 2021) пропонують користуватися інструментами хмарних сервісів. Нині хмарні технології дуже широко використовуються в освіті,

зокрема під час дистанційного навчання (Bulatetska, 2021; Булатецький, 2020; Vakaliuk, 2019; Барладим, 2020; Lytvynova, 2021). Крім того, використання хмарних технологій допомагає зекономити на придбанні програмного забезпечення, тому завдання підбору відповідних хмарних сервісів, які передбачають розв'язання певних функціональних завдань під час підготовки майбутніх учителів з інформатики та ІТ-фахівців, є досить актуальним (Vakaliuk, 2021; Vakaliuk, 2019). Під час вивчення теми, що стосується ER-моделювання баз даних, потрібно вибрати одну з нотацій. З огляду на те, що в шкільних підручниках (Ривкінд, 2011; Завадський, 2011) використано графічні позначення сутностей і зв'язків, що запропоновані П. Ченом, то під час підготовки майбутніх учителів для ознайомлення варто використати таку нотацію. Під час підготовки майбутніх спеціалістів у галузі знань 12 «Інформаційні технології» можна вести аналогію між різними позначеннями, але для вивчення вибрати одну.

**Мета цієї роботи** – розглянути та проаналізувати доступні хмарні сервіси для створення ER-діаграм, які дають можливість побудови в позначеннях Чена.

**Виклад основного матеріалу дослідження.**  Якісна підготовка сучасних учителів інформатики значною мірою сприяє модернізації й удосконаленню процесу навчання здобувачів у закладах середньої освіти. Однією з проблем підготовки майбутніх учителів інформатики є впровадження в освітній процес сучасних засобів навчання. Для цього більшість викладачів закладів вищої освіти впроваджують у свої курси інструментарій на основі хмарних технологій. Використання хмарних сервісів має низку переваг: економія засобів на придбання програмного забезпечення, зниження потреби у спеціалізованих приміщеннях, виконання багатьох видів навчальної роботи, еко-

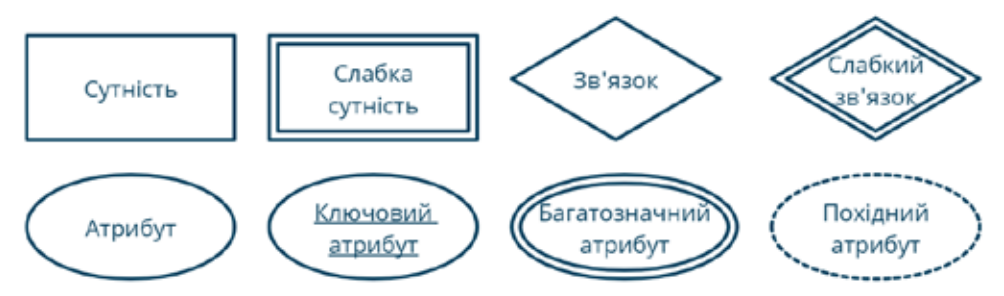

**Рис. 1. Графічні об'єкти в ER-діаграмах у нотації Чена**

номія дискового простору, безпека та відкритість освітнього середовища для викладачів і для студентів. Для моделювання баз даних є багато видів програмних продуктів. Зазвичай у великих бізнес-проєктах використовують платні програмні продукти або підключають спеціальні пакети з додатковими функціями. Проте є багато безкоштовних хмарних сервісів або таких, що мають обмежені можливості за певних умов, але при цьому містять досить функціоналу для навчання. Це такі сервіси, як: Creately, Diagrams.net, Lucidchart, ERDPlus, Dbdesigner.net, QuickDBD, GenMyModel, ToadDataModeler, SQL DBM, Erwin Data Modeler, dbdiagram.io, DrawSQL. Усі ресурси дозволяють легко наочно представляти структуру баз даних і будувати ER-діаграми онлайн. Більшість сервісів дають можливість спільної роботи над проєктом, дозволяють генерувати сценарій SQL для різних баз даних та автоматично згенерувати ER-діаграму, маючи SQL сценарій. Але не всі мають можливість будувати ER-діаграму, використовуючи нотацію Чена. У цій роботі розглянуто доступні безкоштовні хмарні сервіси для побудови ER-діаграм, які підтримують нотацію Чена.

**Creately (https://creately.com/).** Такий інструмент для побудови ER-діаграм оснащений зручними функціями, які роблять побудову в режимі онлайн дуже простою. Такі функції, як інтуїтивно зрозумілий інтерфейс, створення елементів одним клацанням миші, інтелектуальні з'єднання, допомагають ефективно спростити процес побудови схем. Для такого сервісу наявні професійно розроблені приклади ER-діаграм, які можна редагувати, тематичні палітри кольорів та стилі для налаштування схем зв'язків між об'єктами (рис. 2).

**Diagrams.net (https://www.diagrams.net).**  Повністю безкоштовний додаток Google із вбудованими діаграмами (рис. 3). Має велику вбудовану бібліотеку шаблонів, інтерфейс з інтуїтивним перетягуванням, експорт у PNG/ JPG/XML/SVG/PDF, підтримка сенсорних пристроїв. Однією з переваг цього сервісу є надання можливості спільної роботи над проєктом у режимі реального часу. Здобувачі освіти можуть працювати над проєктом у парах і невеликих групах. Особливо це стосується проєктів, коли предметну область можна розділити на декілька тем. Над кожною темою може працювати окремий користувач, що розробляє ER-модель для окремої теми, яка потім інтегрується у загальну концептуальну модель предметної області.

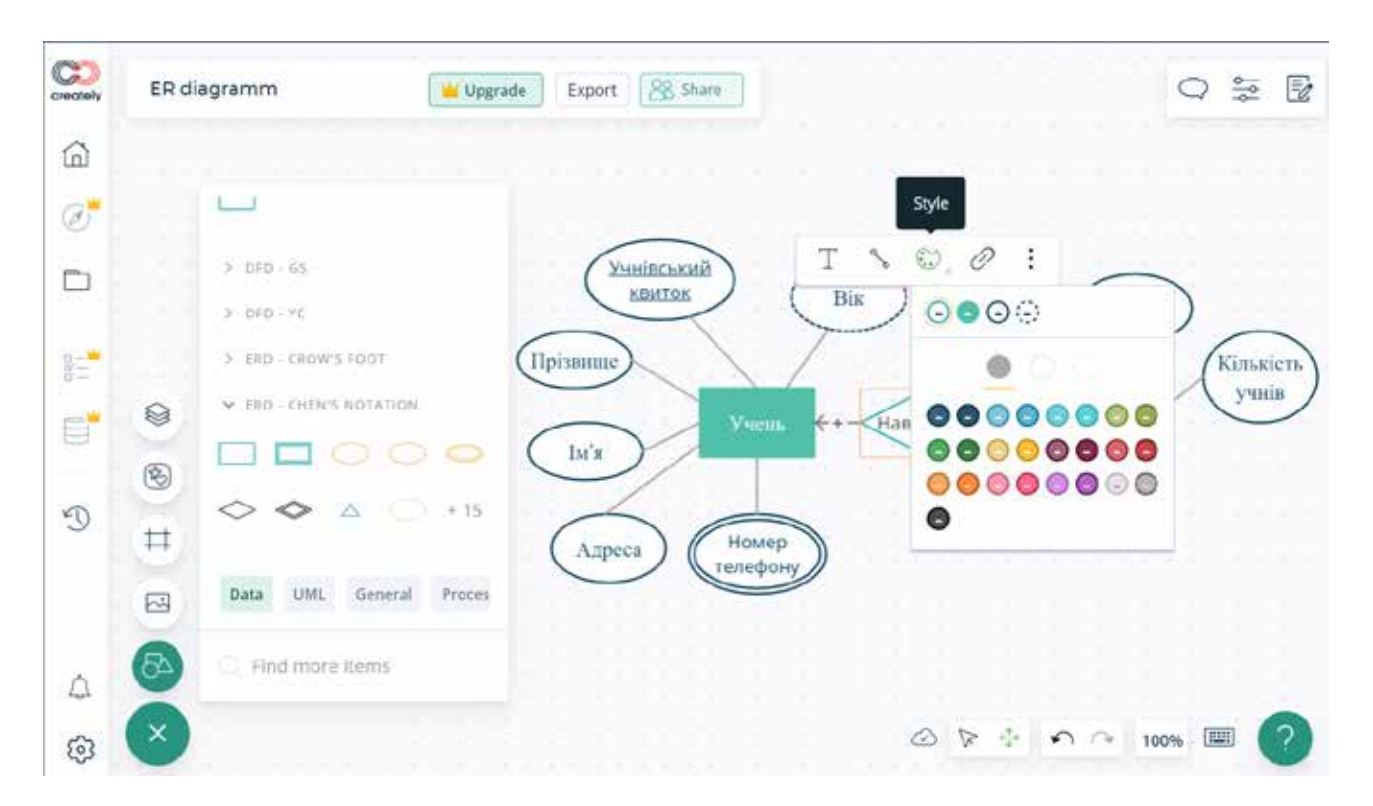

**Рис. 2. Середовище моделювання Creately**

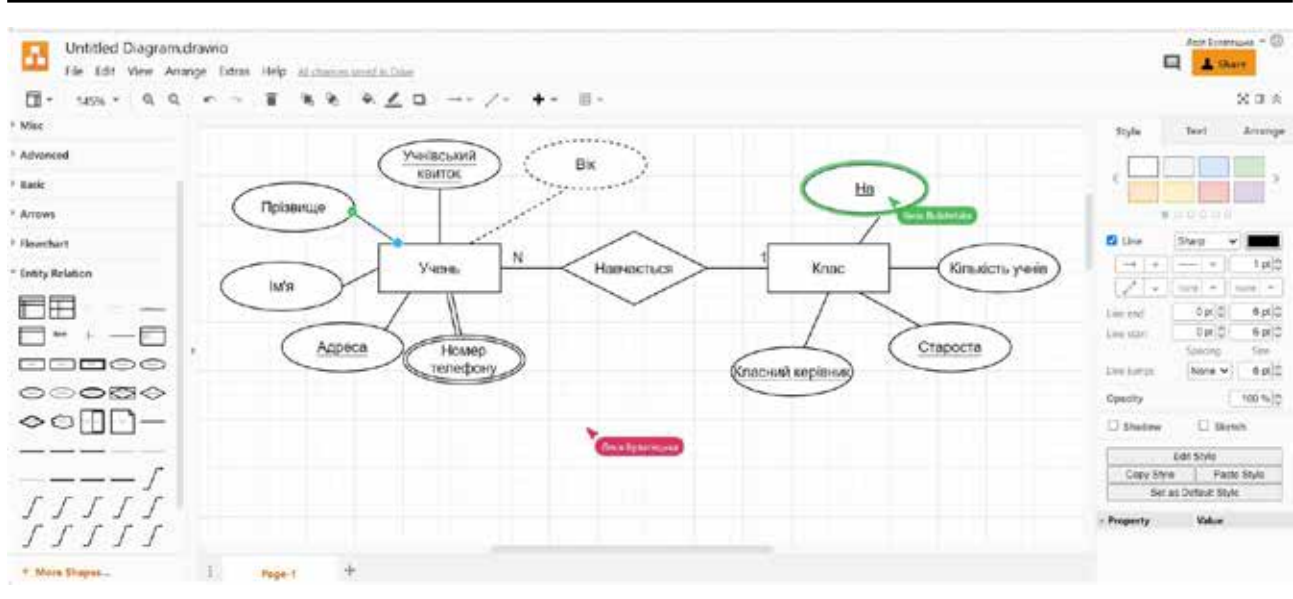

Фізика та освітні технології, Вип. 1, 2022

**Рис. 3. Середовище моделювання diagrams.net**

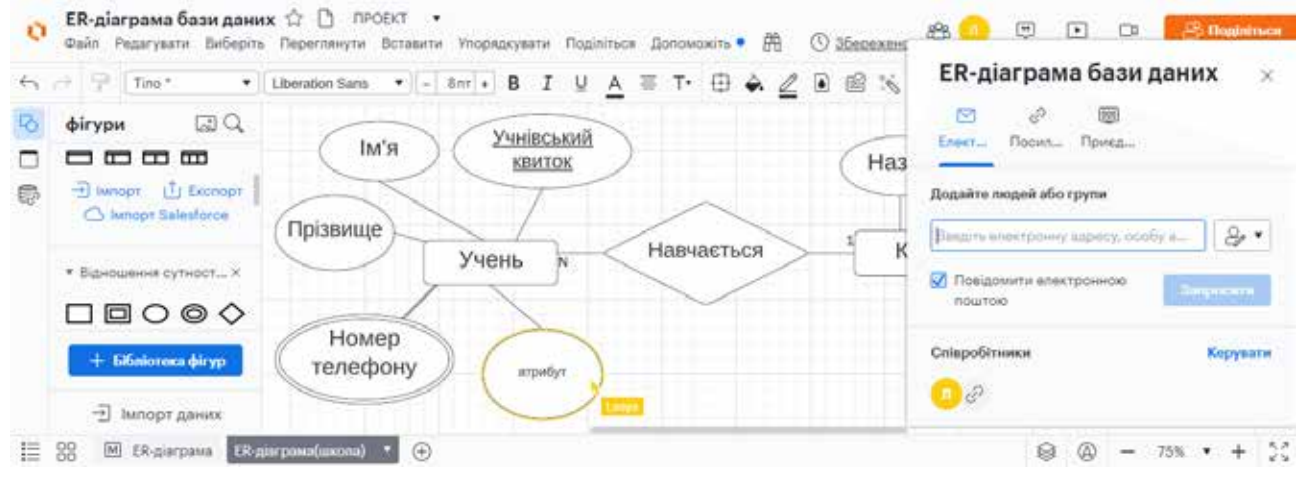

**Рис. 4. Середовище моделювання Lucidchart**

Під час спільної роботи в режимі реального часу за допомогою diagrams.net є можливість надати доступ до курсора миші. Побачивши курсори членів вашої команди, вам буде легше запитати або пояснити щось на схемі або на швидкому ескізі дошки, коли ви працюєте над проєктом разом. Візуальне спостереження за курсором членів команди дає можливість стежити за діями користувачів. Спільна робота в режимі реального часу доступна, якщо файли діаграм збережені у Microsoft OneDrive або на GoogleDisk та налаштовані відповідні дозволи для спільного доступу до файлу діаграми з можливістю редагування.

Курсори на спільних файлах відображаються за замовчуванням. Кожному користувачу, який редагує діаграму, присвоюється колір. Імена користувачів відображаються разом із вказівником, коли вони переміщуються по diagram.net та редагують спільну діаграму. Форми та з'єднувачі, які кожен користувач вибирає, будуть виділені призначеним їм кольором (рис. 2).

**Lucidchart (https://www.lucidchart.com).** Це додаток для побудови діаграм, який поєднує у собі створення діаграм, візуалізацію даних та спільну роботу над проєктом (рис. 4).

Така послуга теж містить зразки та приклади ER-моделей. Безкоштовна версія включає створення 3 документів (до 60 об'єктів на документ) та доступ до обмеженого набору готових шаблонів (Vakaliuk, 2021;). Також ця послуга допускає збереження готової діаграми у форматах PDF, JPG, PNG. Lucidchart дає можливість спільної роботи над проєктом у реальному часі, іменованих курсорів усіх користувачів і коментарів до окремих фігур (рис. 4).

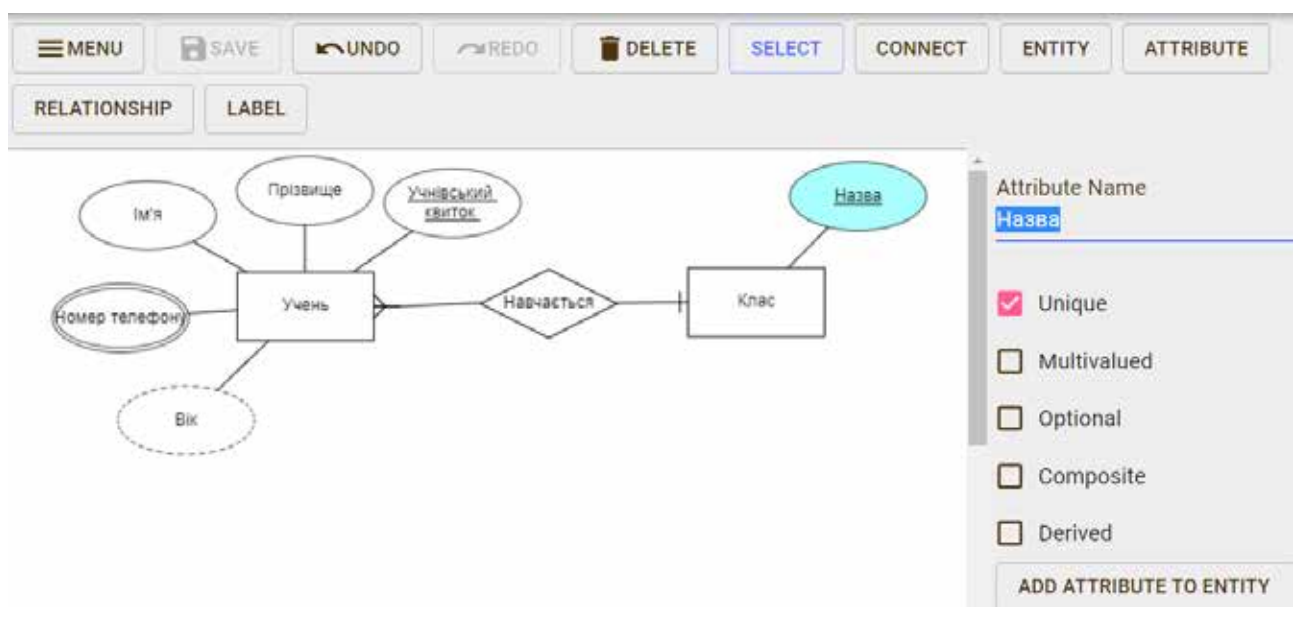

**Рис. 5. Середовище моделювання ERDPlus**

Якщо у разі побудови використовувати фігури розділу «Відношення сутностей», то побудовану діаграму бази даних можна експортувати у SQL і передати її з Lucidchart до бази даних на вибір користувача. Lucidchart підтримує найбільш поширені платформи СУБД, включаючи MySQL, Oracle, PostgreSQL, і SQL Server.

**ERDPlus (https://erdplus.com).** Дозволяє будувати стандартні компоненти ERD. Нотація підтримує малювання сильних і слабких сутностей, різні типи атрибутів і всі можливі обмеження потужності зв'язків (рис. 5). ERDPlus забезпечує автоматичне перетворення ER-діаграм у реляційні схеми, а з реляційної схеми дозволяє генерувати SQL код. ERDPlus не підтримує спільну роботу над проєктом.

**Висновки.** У цій роботі розглянуто та проаналізовано можливості доступних хмарних сервісів для створення ER-діаграм: Creately, Diagrams.net, Lucidchart, ERDPlus. Такі сервіси дають можливість побудови ER-діаграм у позначеннях Чена, мають інтуїтивно зрозумілий інтерфейс та наявні професійно розроблені приклади ER-діаграм, які можна редагувати. Однією з переваг сервісів Diagrams.net, Lucidchart є можливість спільної роботи над проєктом у режимі реального часу. Тому ці сервіси варто використовувати у разі вивчення баз даних у закладах вищої освіти, при цьому формувати навички колективної роботи над проєктом у здобувачів вищої освіти. А сервіс ERDPlus можна використовувати у закладах загальної середньої освіти, позаяк він має тільки функціонал, що стосується побудови ER-діаграм та дуже простий і зрозумілий інтерфейс.

Таким чином, важливість впровадження хмарних послуг у підготовку майбутніх учителів інформатики та ІТ-фахівців сприятиме удосконаленню навчального процесу у разі вивчення дисциплін, що пов'язані з вивченням баз даних. Інструментарій хмарних сервісів дозволяє зекономити на придбанні програмного забезпечення, оскільки під час викладання інформатики в закладах середньої та вищої освіти не накладаються обмеження на використання викладачем різних видів апаратного та програмного забезпечення.

### **ЛІТЕРАТУРА:**

1. *Міністерство освіти і науки України*. URL: https://mon.gov.ua/storage/app/media/zagalna%20serednya/ programy-5-9-klas/onovlennya-12-2017/8-informatika.docx (дата звернення: 26.06.2022).

2. *Міністерство освіти і науки України*. URL: https://mon.gov.ua/storage/app/media/zagalna%20serednya/ programy-10-11-klas/2018-2019/informatika-standart-10-11.docx (дата звернення: 26.06.2022).

3. *Міністерство освіти і науки України*. URL: https://mon.gov.ua/storage/app/media/zagalna%20serednya/ programy-10-11-klas/2018-2019/01/10-11-profilniy-riven.docx (дата звернення: 26.06.2022).

4. Єфименко В.В. Особливості курсу «Проєктування та опрацювання баз даних» для майбутніх учителів інформатики. *Науковий часопис НПУ імені М.П. Драгоманова*. 2019. *Серія 2. «Комп'ютерно-орієнтовані системи навчання»,* № 21. С. 70–78. URL: http://nbuv.gov.ua/UJRN/Nchnpu\_2\_2019\_21\_14.

5. Єфименко В.В. Деякі аспекти навчання курсу «Проєктування та опрацювання баз даних» студентів інформатичних спеціальностей. *Науковий часопис НПУ імені М.П. Драгоманова*. 2018. *Серія 2. «Комп'ютерно-орієнтовані системи навчання»,* 20 (27). С. 113–118.

6. Методичні особливості вивчення концептуального проєктування баз даних при підготовці майбутніх фахівців. / Л. Булатецька та ін. *Комп'ютерно-інтегровані технології: освіта, наука, виробництво*. 2020. № 41. С. 5–9. URL: https://doi.org/10.36910/6775-2524-0560-2020-41-01 (дата звернення: 26.06.2022).

7. Булатецька Л., Булатецький В.В. Особливості вивчення мови запитів SQL в профільному курсі інформатики закладів загальної середньої освіти. *Комп'ютерно-інтегровані технології: освіта, наука, виробництво*. 2020. № 39. С. 5–10. URL: https://doi.org/10.36910/6775-2524-0560-2020-39-01 (дата звернення: 26.06.2022).

8. Шамшина Н.В. Методичні особливості вивчення зв'язків та типів об'єднання у базах даних Microsoft Access. *Фізико-математична освіта*. 2018. № 1. С. 339–343.

9. Шамшина Н.В. Об особенностях сохранения информации в базах данных. *Фізико-математична освіта*. 2016. № 4. С. 148–151.

10. Chen P.P. The entity-relationship model – towards a unified view of data. *ACM Transactions on Database Systems*. 1976. Vol. 1, No. 1. P. 9–36.

11. Буй Д.Б., Сільвейструк Л.М. Формалізація моделі «сутність-зв'язок» : монографія. Київ : Київ. ун-т, 2011. 175 с.

12. Vakaliuk T.A., Korotun O.V., Semerikov S.O. The selection of cloud services for ER-diagrams construction in IT specialists databases teaching. *Proceedings of the 8th Workshop on Cloud Technologies in Education (CTE 2020)*, Kryvyi Rih, 18 December 2020 / ed. by S.O. Semerikov, M.P. Shyshkina. 2021. P. 384–397. URL: http://ceur-ws.org/Vol-2879/ paper21.pdf.

13. Operation system features and cloud services for lecturer work / L.V. Bulatetska et al. *Proceedings of the 8th Workshop on Cloud Technologies in Education*, Kryvyi Rih, 18 December 2020 / ed. by S. O. Semerikov, M.P. Shyshkina. 2021. P. 274–286. URL: http://ceur-ws.org/Vol-2879/paper14.pdf.

14. Булатецький В., Булатецька Л., Павленко Ю. Організація робочого місця викладача засобами операційної системи та хмарних сервісів. *Computer-integrated technologies: education, science, production*. 2020. № 40. С. 5–9. URL: https://doi.org/10.36910/6775-2524-0560-2020-40-01 (дата звернення: 26.06.2022).

15. Vakaliuk T.A., Korotun O.V., Antoniuk D.S. Добір хмаро-орієнтованих засобів навчання баз даних майбутніх фахівців з інформаційних технологій. *Information Technologies and Learning Tools*. 2019. Т. 71, № 3. С. 154. URL: https://doi.org/10.33407/itlt.v71i3.2880 (дата звернення: 26.06.2022).

16. Використання сервісів адаптивних хмаро-орієнтованих систем у діяльності вчителя / В. Барладим та ін. ; ред. М.П. Шишкіна. Київ : Пед. думка, 2020. 148 с. URL: https://lib.iitta.gov.ua/723149/.

17. Lytvynova S. Tools and services of cloud-oriented open science systems for lyceum teachers professional development. *Scientific Bulletin of Uzhhorod University. Series: "Pedagogy. Social Work"*. 2021. № 1(48). С. 225–230. URL: https://doi.org/10.24144/2524-0609.2021.48.225-230 (дата звернення: 26.06.2022).

18. Інформатика : підручник для 11 кл. загальноосвітніх навчальних закладів : академ. рівень, профільн. рівень. / Й. Ривкінд та ін. ; ред. М.З. Згуровський. Київ : Генеза, 2011. 304 с.

19. Завадський І. Основи баз даних : навчальний посібник. Київ : Вид. І.О. Завадський. 2011. 192 с.

20. Creately | Visual Tools to Get Things Done | Connect People, Docs, Projects and Data. | Creately. *Creately | Visual Tools to Get Things Done | Connect People, Docs, Projects and Data. | Creately*. URL: https://creately.com/ (дата звернення: 26.06.2022).

21. Diagram Software and Flowchart Maker. *Diagram Software and Flowchart Maker*. URL: https://www.diagrams. net (дата звернення: 26.06.2022).

22. Intelligent Diagramming | Lucidchart. *Lucidchart*. URL: https://www.lucidchart.com (дата звернення: 26.06.2022).

23. ERDPlus. *ERDPlus*. URL: https://erdplus.com (дата звернення: 26.06.2022).

#### **REFERENCES:**

1. *Ministry of Education and Science of Ukraine. (n.d.). Ministerstvo osvity i nauky Ukrainy*. Retrieved from: https://mon.gov.ua/storage/app/media/zagalna%20serednya/programy-5-9-klas/onovlennya-12-2017/8-informatika.docx [in Ukrainian].

2. *Ministry of Education and Science of Ukraine. (n.d.). Ministerstvo osvity i nauky Ukrainy*. Retrieved from: https:// mon.gov.ua/storage/app/media/zagalna%20serednya/programy-10-11-klas/2018-2019/informatika-standart-10-11.docx [in Ukrainian].

3. *Ministry of Education and Science of Ukraine. (n.d.). Ministerstvo osvity i nauky Ukrainy*. Retrieved from: https:// mon.gov.ua/storage/app/media/zagalna%20serednya/programy-10-11-klas/2018-2019/01/10-11-profilniy-riven.docx [in Ukrainian].

4. Yefymenko, V.V. (2019). Osoblyvosti kursu "Proektuvannya ta opratsyuvannya baz danykh" dlya maybutnikh vchyteliv informatyky. *Naukovyy zhurnal NPU imeni M.P. Drahomanova, Seriya 2. "Komp'yuterno-oriyentovani systemy navchannya*", (21), 70–78. Retrieved from: http://nbuv.gov.ua/UJRN/Nchnpu\_2\_2019\_21\_14 [in Ukrainian].

5. Yefymenko, V.V. (2018). Deiaki aspekty navchannia kursu "Proektuvannia ta opratsiuvannia baz danykh" studentiv informatychnykh spetsialnostei. *Naukovyi chasopys NPU imeni M.P. Drahomanova*. Seriia 2. "Kompiuter. oriient. systemy navchannia", 20 (27). S. 113–118 [in Ukrainian].

6. Bulatetskaya, L., Bulatetsky, V., Pavlenko, Y., Sobchuk, O., & Hayday, S. (2020). Methodological features of studying the conceptual design of databases in the training of future professionals. *Computer-integrated technologies: education, science, production*, (41), 5–9. Retrieved from: https://doi.org/10.36910/6775-2524-0560-2020-41-01 [in Ukrainian].

7. Bulatetska, L., & Bulatetsky, V. (2020). Features of studying the language of SQL queries in the profile course of informatics of institutions of general secondary education. *Computer-integrated technologies: education, science, production*, (39), 5–10. Retrieved from: https://doi.org/10.36910/6775-2524-0560-2020-39-01 [in Ukrainian].

8. Shamshyna, N. (2018). Metodychni osoblyvosti vyvchennia zviazkiv ta typiv obiednannia u bazakh danykh Microsoft Access. *Fizyko-matematychna osvita*. (1), 339–343 [in Ukrainian]

9. Shamshyna, N. (2018). Metodychni osoblyvosti vyvchennya zv'yazku ta typiv ob'yednannya v bazakh danykh Microsoft Access. *Fizyko-matematychna osvita*, (1), st.15 [in Ukrainian].

10. Chen, P.P. (1976). The entity-relationship model – towards a unified view of data. *ACM Transactions on Database Systems*, *1*(1), 9–36 [in English].

11. Buy, D.B., & Sil'veystruk, L.M. (2011). *Formalizatsiya modeli "sutnist'-zv'yazok"*. Kyyivs'kyy universytet [in Ukrainian].

12. Vakaliuk, T.A., Korotun, O.V., & Semerikov, S.O. (2021). The selection of cloud services for ER-diagrams construction in IT specialists databases teaching. In S.O. Semerikov & M.P. Shyshkina (Eds.), *Proceedings of the 8th Workshop on Cloud Technologies in Education (CTE 2020)* (pp. 384–397). CEUR Workshop Proceedings 2879. Retrieved from: http://ceur-ws.org/Vol-2879/paper21.pdf [in English].

13. Bulatetska, L.V., Bulatetskyi, V.V., Hryshanovych, T.O., Pavlenko, Y.S., Cheprasova, T.I., & Pikilnyak, A.V. (2021). Operation system features and cloud services for lecturer work. In S.O. Semerikov & M.P. Shyshkina (Eds.), *Cloud Technologies in Education (CTE 2020)* (pp. 274–286). CEUR Workshop Proceedings 2879. Retrieved from: http:// ceur-ws.org/Vol-2879/paper14.pdf [in English].

14. Bulatetskyi, V., Bulatetska, L., & Pavlenko, Y. (2020). Organization of the teacher's workplace by means of the operating system and cloud services. *Computer-integrated technologies: education, science, production*, (40), 5–9. Retrieved from: https://doi.org/10.36910/6775-2524-0560-2020-40-01 [in Ukrainian].

15. Vakalyuk, T.A., Korotun, O.V., Antonyuk, D.S. (2019). Dobir khmaro-oriyentovanykh zasobiv navchannya baz danykh maybutnikh fakhivtsiv z informatsiynykh tekhnolohiy. *Informatsiyni tekhnolohiyi ta zasoby navchannya*, 71(3), 154. Retrieved from: https://doi.org/10.33407/itlt.v71i3.2880 [in Ukrainian].

16. Barladym, V., Beridze, K., Bruyaka, A., Horbachenko, S., Kovalenko, V.V., Nosenko, YU., Mar'yenko, M., Semerikov, S., Shyshkina, M. (2020). *Vykorystannya servisiv adaptyvnykh khmar oriyentovanykh system u diyal'nosti vchytelya* (M.P. Shyshkina (Red.). Pedahohichna dumka. Retrieved from: https://lib.iitta.gov.ua/723149/ [in Ukrainian].

17. Lytvynova, S. (2021). Tools and services of cloud-oriented open science systems for lyceum teachers professional development. *Scientific Bulletin of Uzhhorod University. Series: "Pedagogy. Social Work"*, (1(48)), 225–230. Retrieved from: https://doi.org/10.24144/2524-0609.2021.48.225-230 [in Ukrainian].

18. Ryvkind, Y., Lysenko, T., Chernikova, L., & Shakot'ko, V. (2011). Informatyka (M.Z. Zhurovs'kyy (Red.). Heneza [in Ukrainian].

19. Zavads'kyy, I. (2011). Osnovy bazy danykh. Vydavets' I.O. Zavads'kyy [in Ukrainian].

20. *Creately | Visual Tools to Get Things Done | Connect People, Docs, Projects and Data. | Creately*. (n.d.). Creately | Visual Tools to Get Things Done | Connect People, Docs, Projects and Data. | Creately. Retrieved from: https://creately. com [in English].

21. *Diagram Software and Flowchart Maker*. (n.d.). Diagram Software and Flowchart Maker. Retrieved from: https:// www.diagrams.net [in English].

22. *Intelligent Diagramming | Lucidchart*. (n.d.). Lucidchart. Retrieved from: https://www.lucidchart.com [in English]. 23. *ERDPlus*. (n.d.). ERDPlus. Retrieved from: https://erdplus.com [in English].